# **Runtime Stack**

COMP201 Lab Session Spring 2024

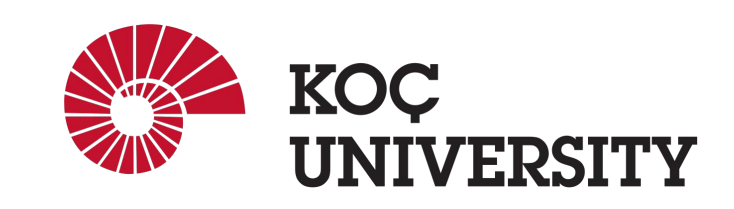

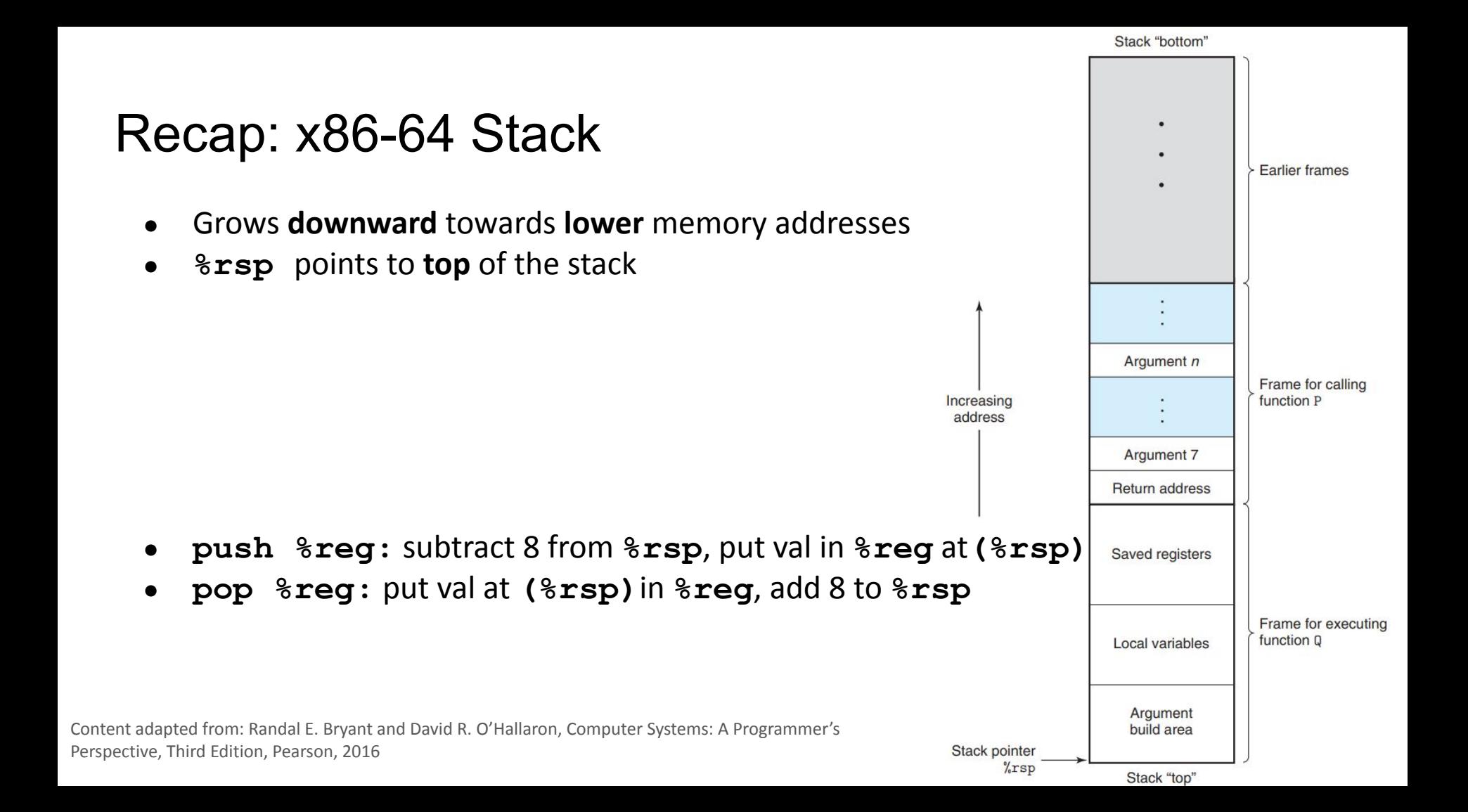

#### Recap: x86-64 Register Conventions

- **● Arguments passed in registers:**
	- %rdi, %rsi, %rdx, %rcx, %r8, %r9
- **● Return value:** %rax
- **● Callee-saved:**
	- %rbx, %r12, %r13, %r14, %rbp, %rsp
- **● Caller-saved:**
	- %rdi, %rsi, %rdx, %rcx, %r8, %r9, %r10, %r11, %rax
- **● Stack pointer:** %rsp
- **● Instruction pointer:** %rip

## Recap: x86-64 Function Call Setup

Caller:

- Allocates stack frame large enough for saved registers, optional arguments
- Save any caller-saved registers in stack frame
- Save any optional arguments (in **reverse order**) in frame
- call foo: **push** %rip to stack, **jump** to label foo

#### Callee:

● Push any callee-saved registers, decrease %rsp to make room for new frame

#### Recap: x86-64 Function Call Return

Callee:

- Increase %rsp, pop any callee-saved registers (in **reverse order**)
- ret: pop %rip

#### Example Code

```
int foo1() {
     int i = 2;
     return i;
}
int foo() {
     int i = 5;
     return foo1();
```
}

#### 0x0000000000400546 <foo1>:

```
push rbp 
movq rsp, rbp 
sub 16, rsp
movl $2, -0x4(rbp)movl -0x4(rbp), eax 
movq rbp, rsp
pop rbp 
ret
```

```
0x0000000000400626 <foo>:
     push rbp 
     movq rsp, rbp 
     sub 16, rsp
     movl $5, -0x4(rbp)call 0x400546 <foo1> 
     movq rbp, rsp
     pop rbp 
     ret
```
0x0000000000400546 <foo1>: push rbp movq rsp, rbp sub 16, rsp  $mov1$  \$2,  $-0x4(rbp)$  $mov1 -0x4(rbp)$ , eax movq rbp, rsp pop rbp ret 0x0000000000400626 <foo>: push rbp movq rsp, rbp sub 16, rsp

 $mov1$  \$5,  $-0x4(rbp)$ call 0x400546 <foo1> movq rbp, rsp pop rbp ret

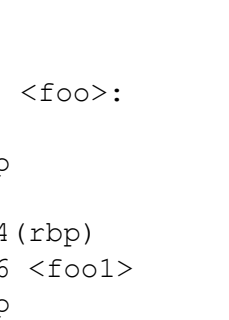

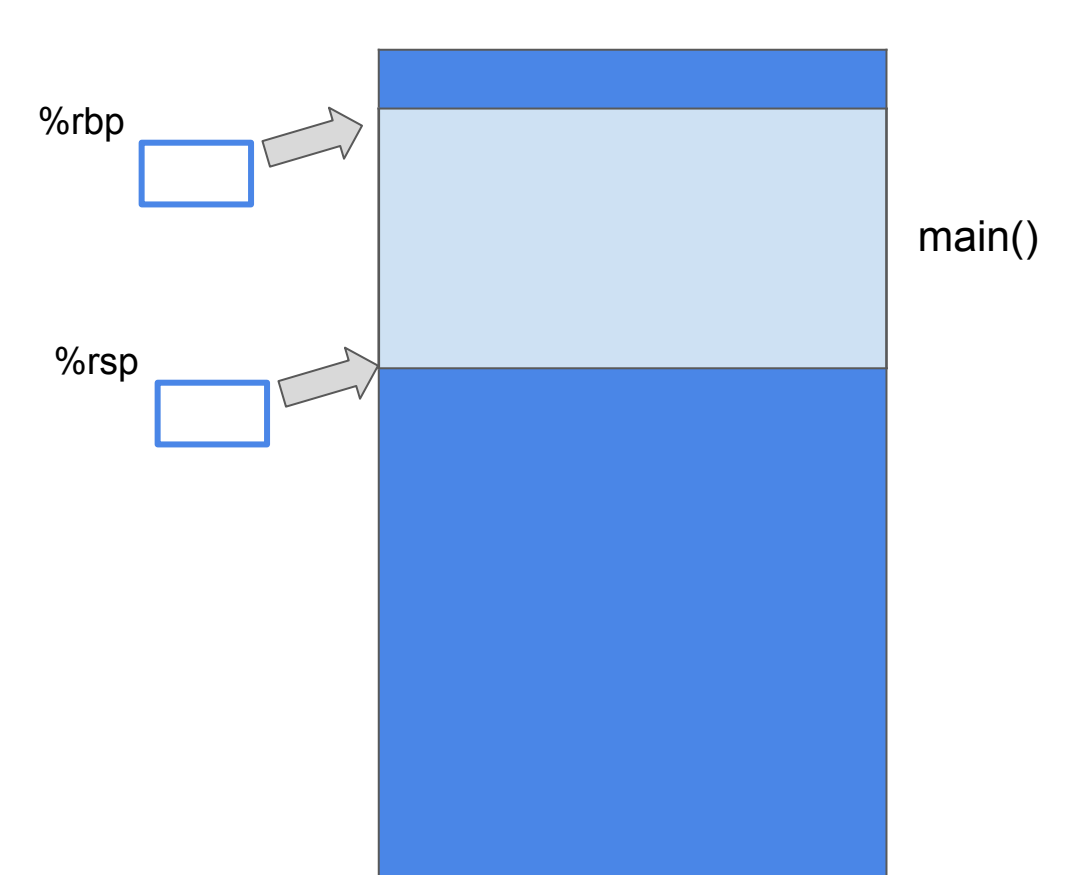

0x0000000000400546 <foo1>: push rbp movq rsp, rbp sub 16, rsp  $mov1$  \$2,  $-0x4(rbp)$  $mov1 -0x4(rbp)$ , eax movq rbp, rsp pop rbp ret

0x0000000000400626 <foo>:

```
\overline{\phantom{a}}push rbp 
    movq rsp, rbp 
    sub 16, rsp
    mov1 $5, -0x4(rbp)call 0x400546 <foo1> 
    movq rbp, rsp
    pop rbp 
    ret
```
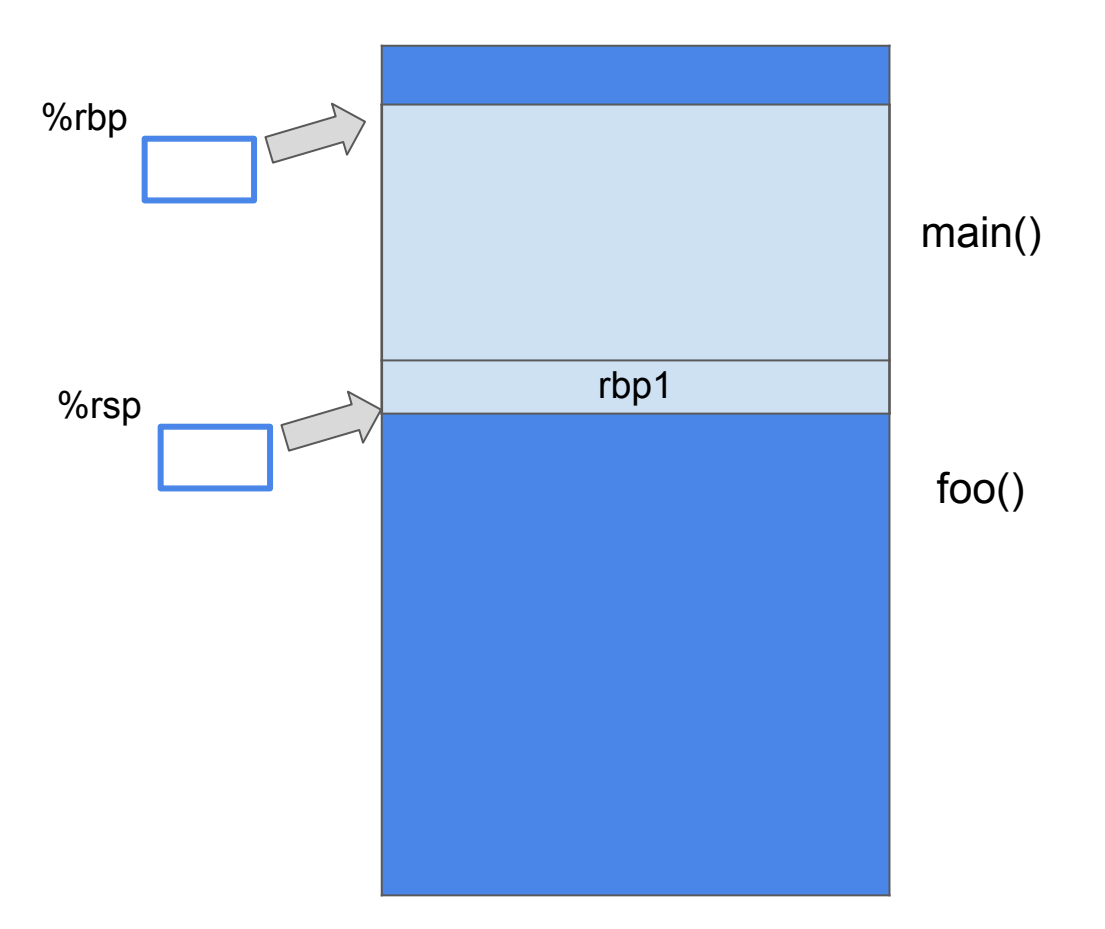

```
0x0000000000400546 <foo1>:
     push rbp 
     movq rsp, rbp 
     sub 16, rsp
     mov1 $2, -0x4(rbp)mov1 -0x4(rbp), eax
     movq rbp, rsp
     pop rbp 
     ret
0x0000000000400626 <foo>:
     push rbp 
     movq rsp, rbp 
     sub 16, rsp
     mov1 $5, -0x4(rbp)call 0x400546 <foo1> 
     movq rbp, rsp
     pop rbp 
     ret
                                         %rsp
                                        %rbp
```
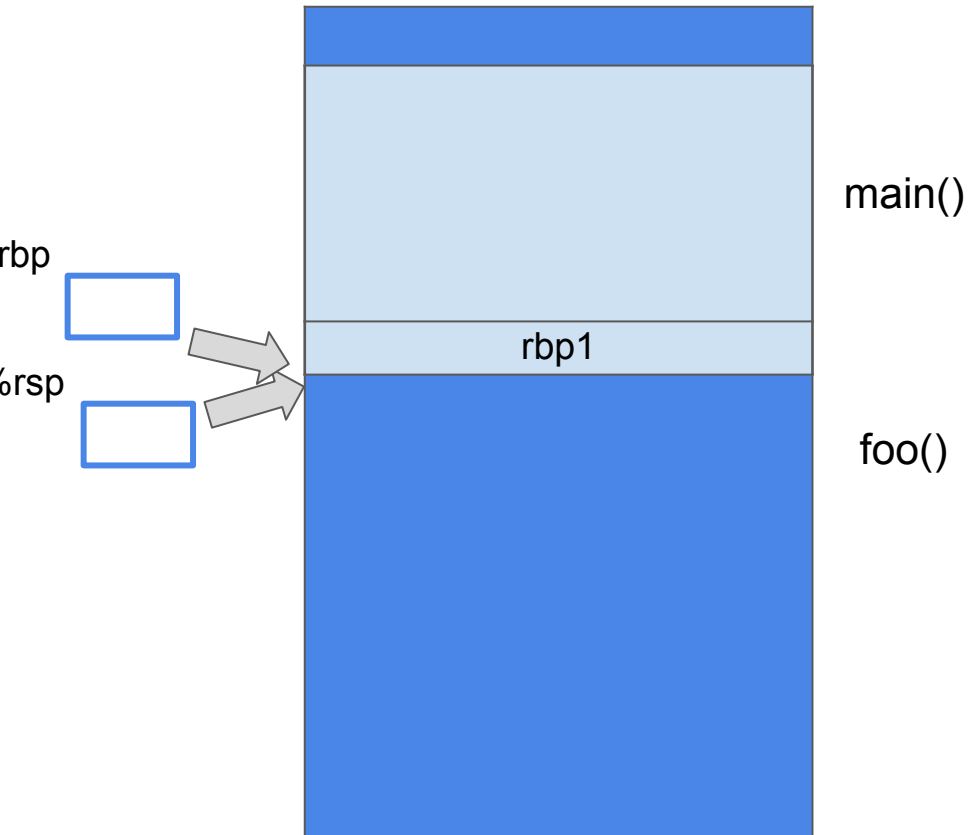

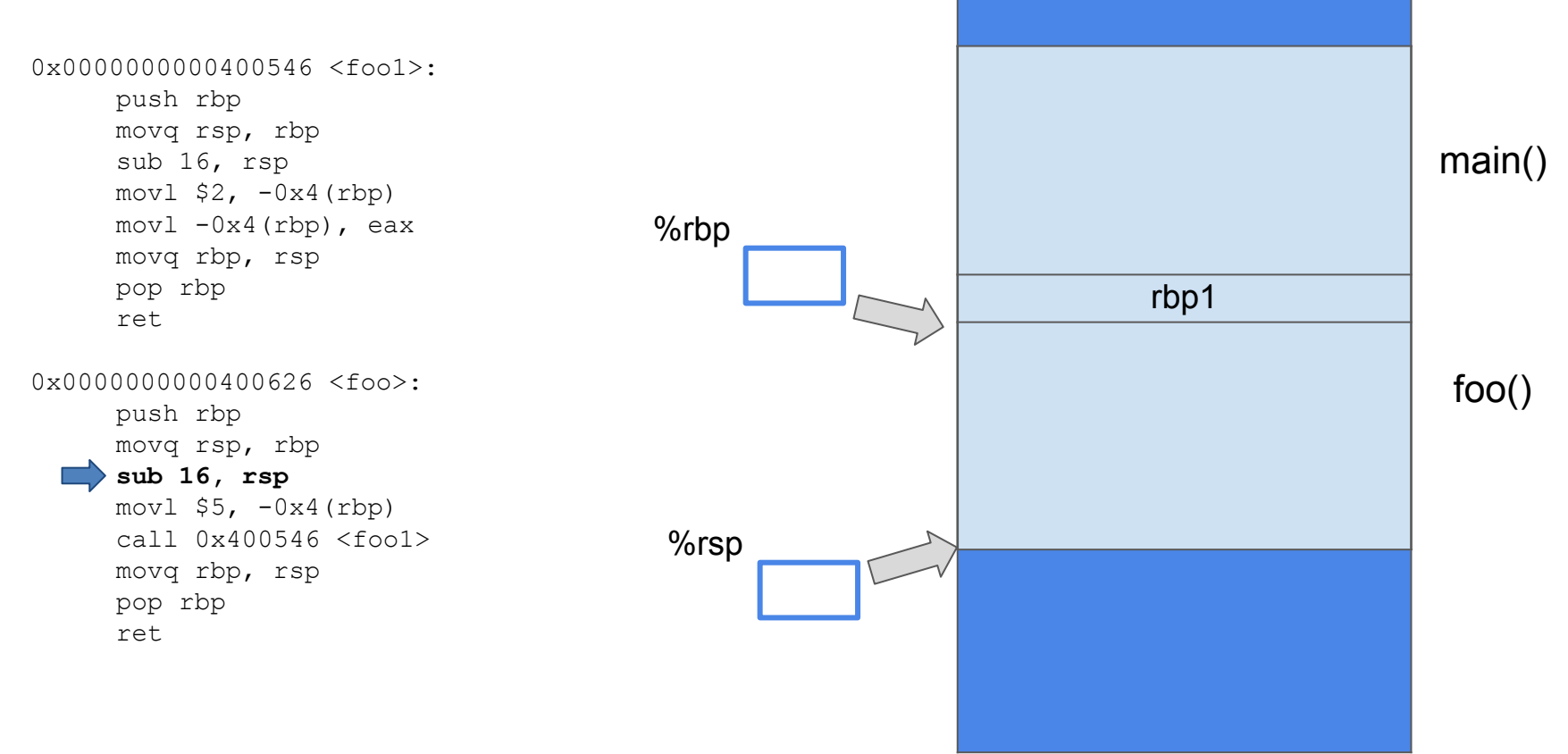

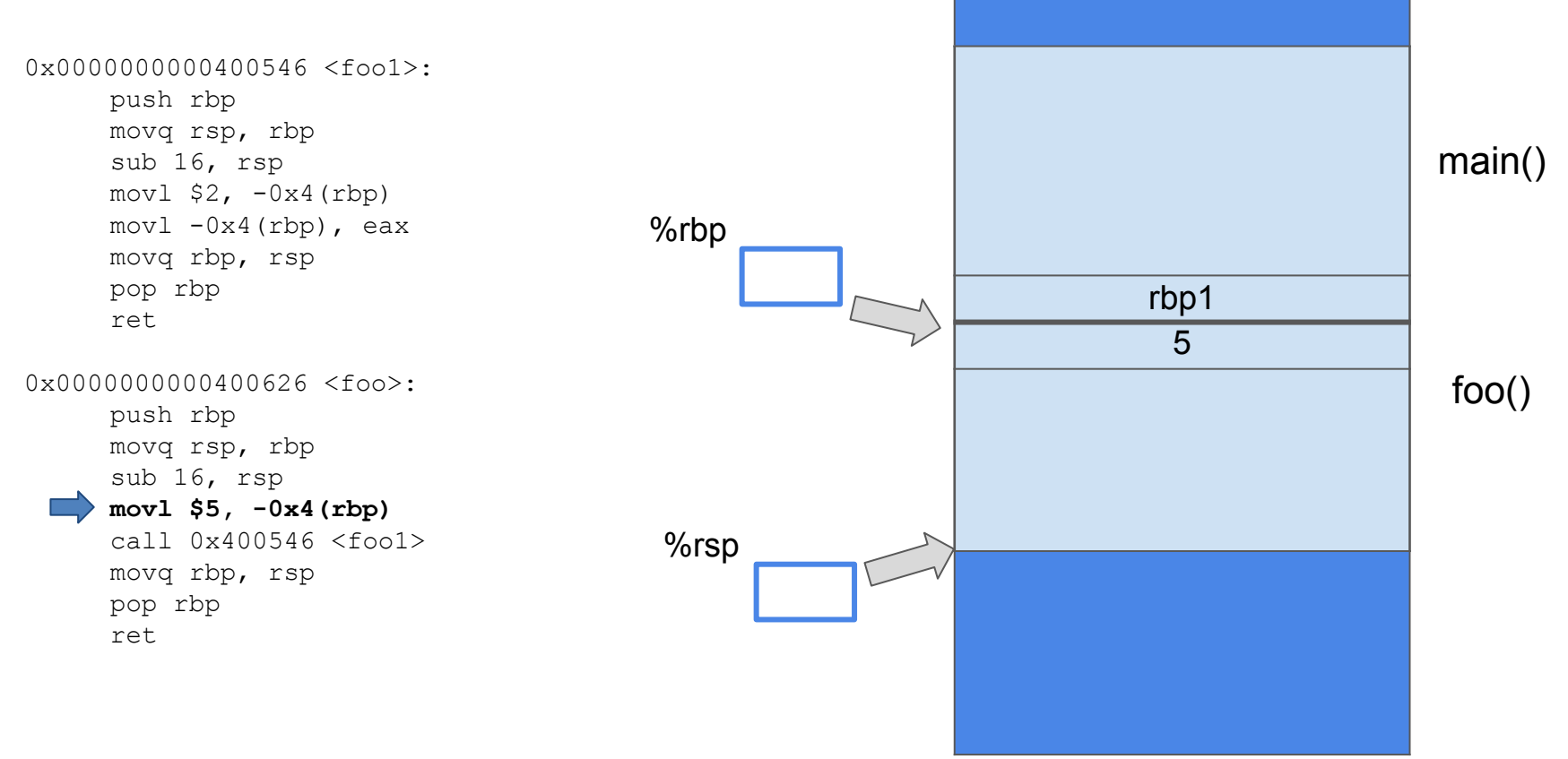

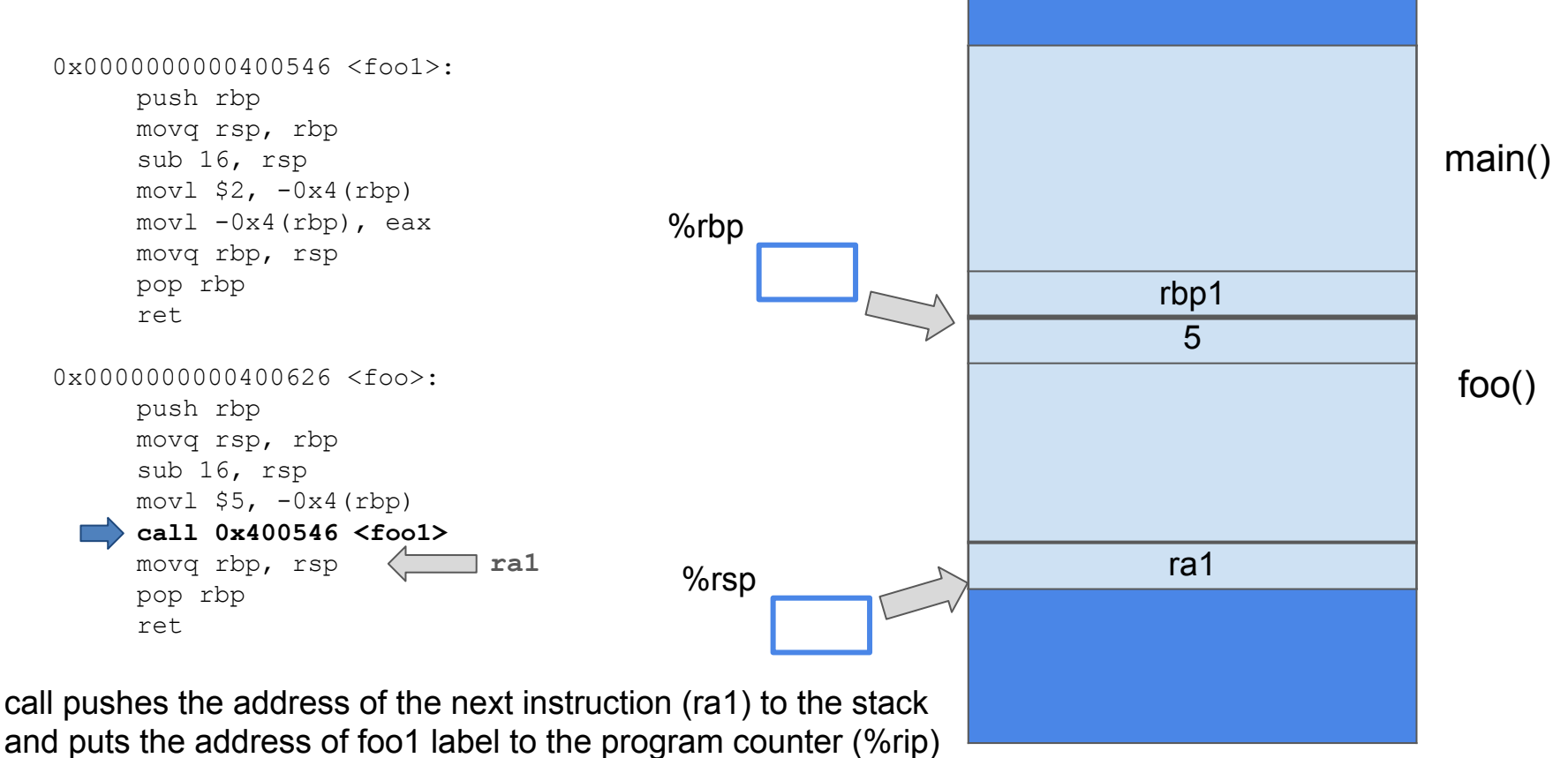

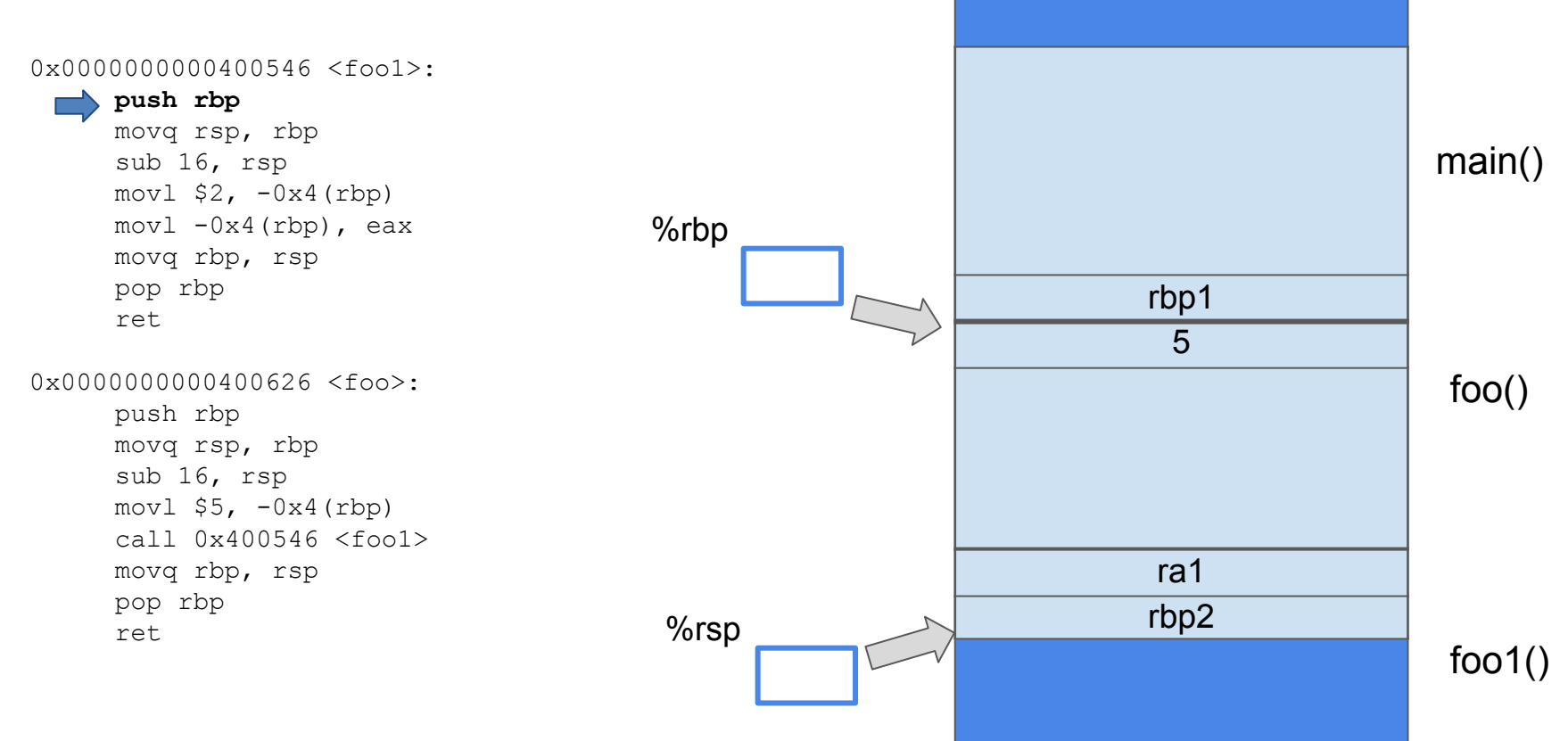

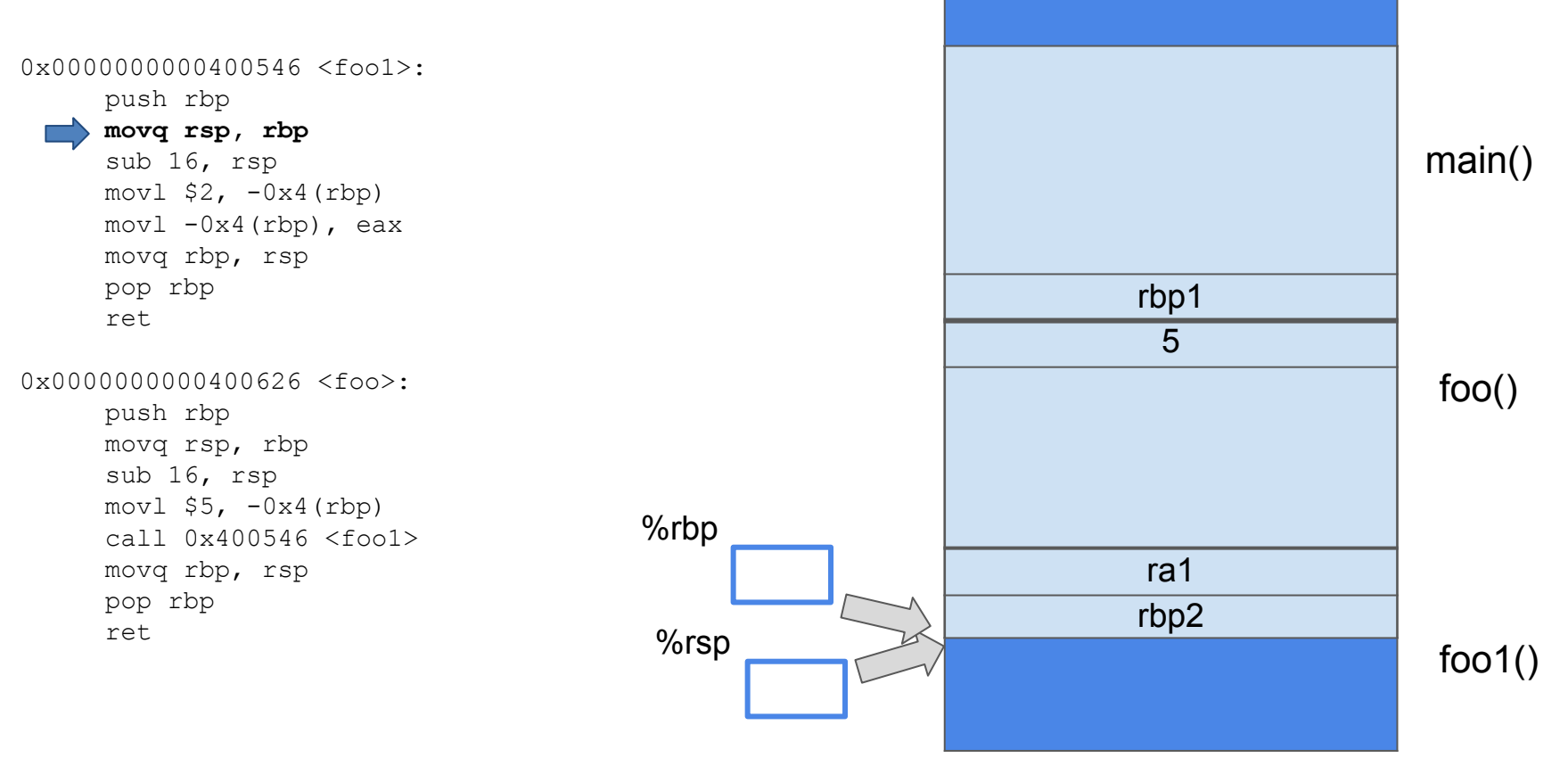

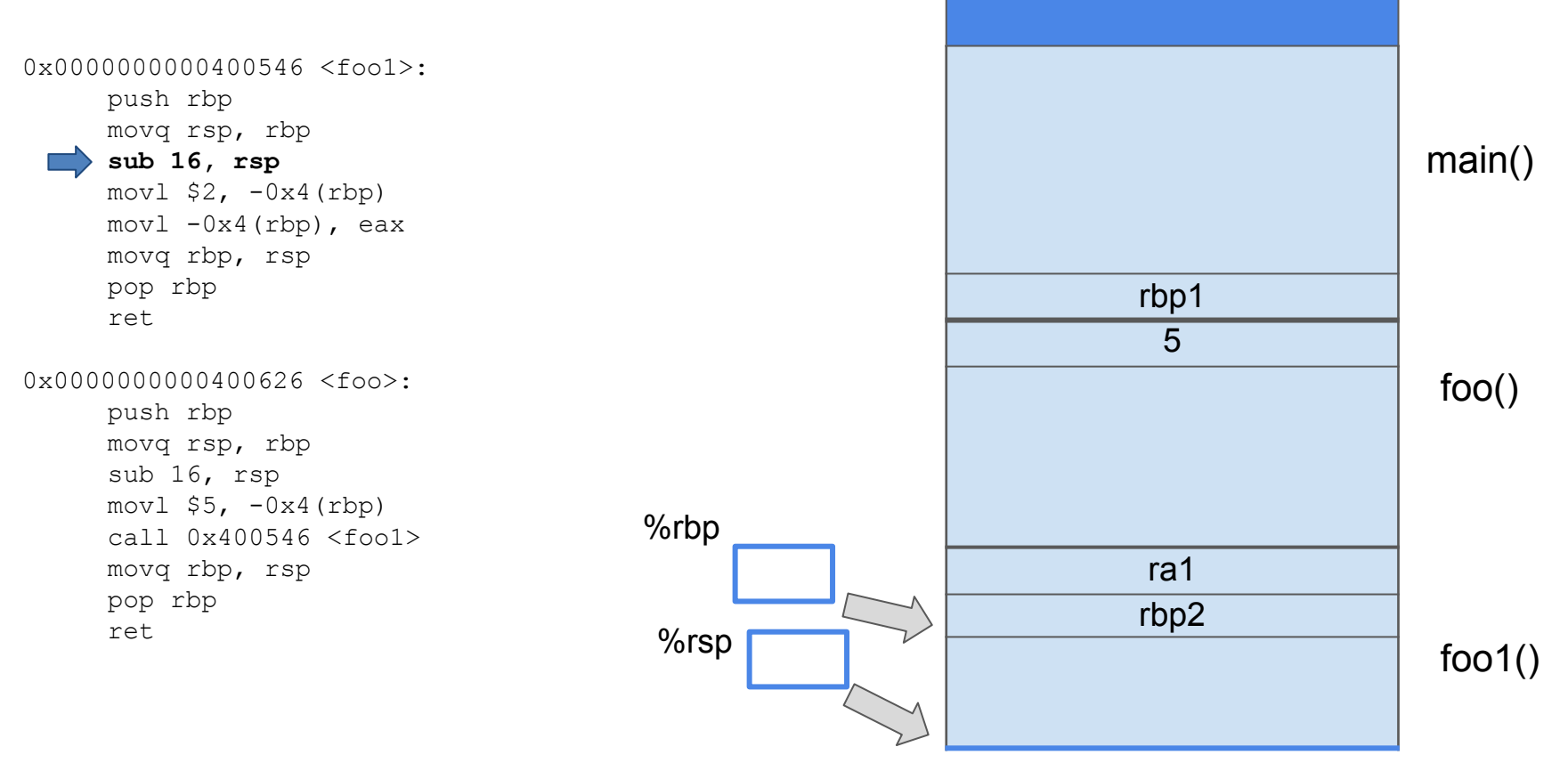

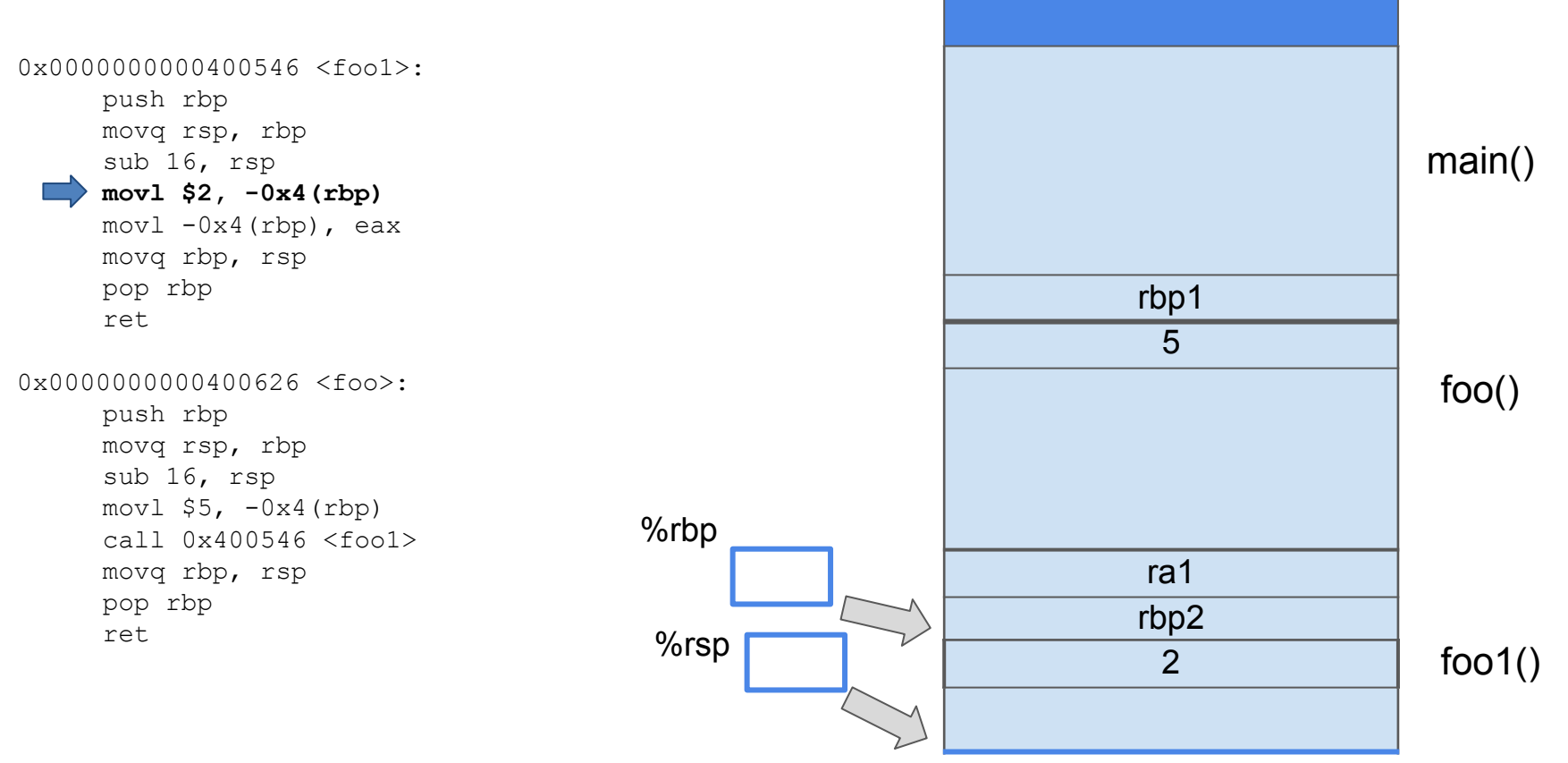

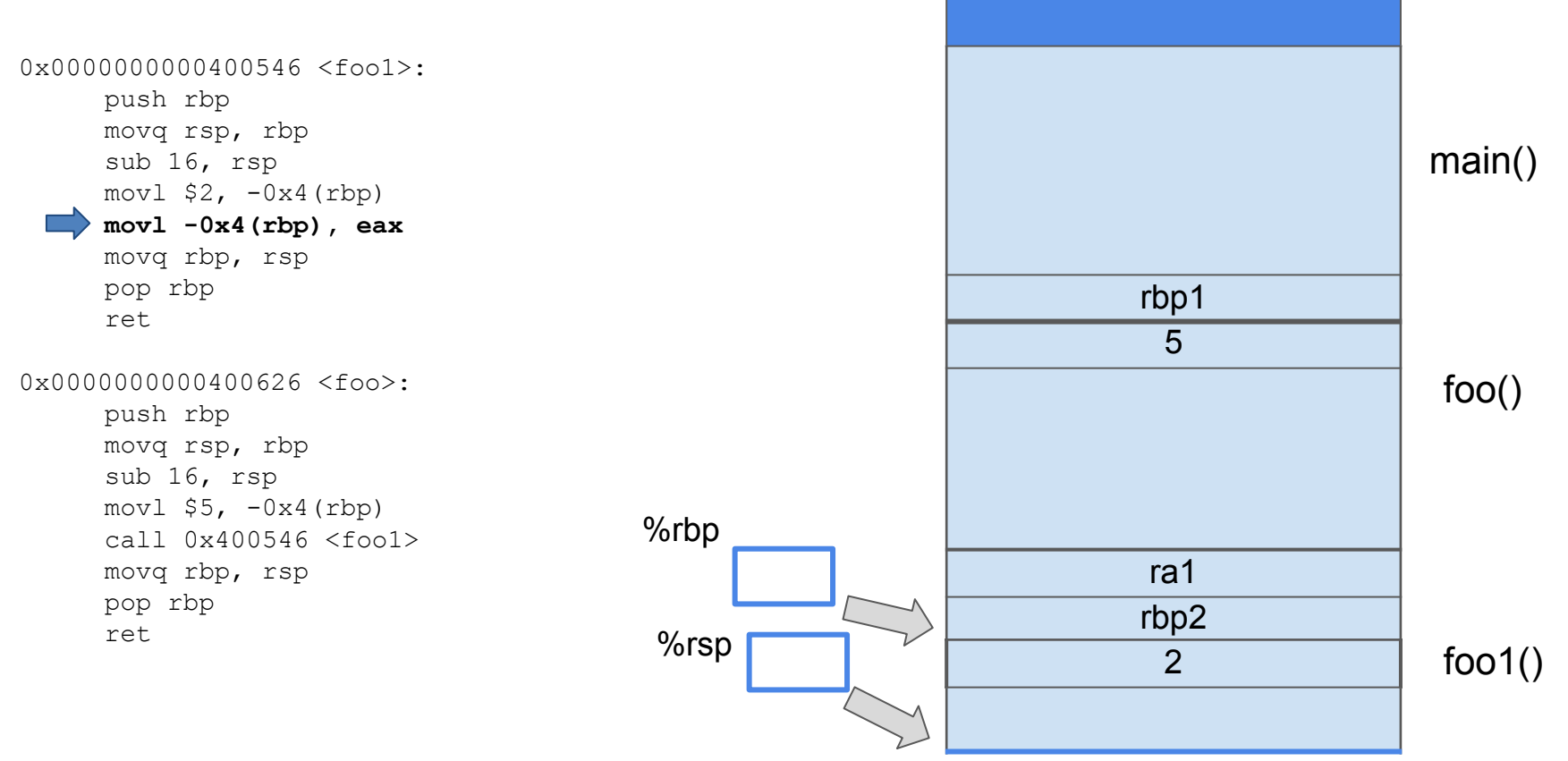

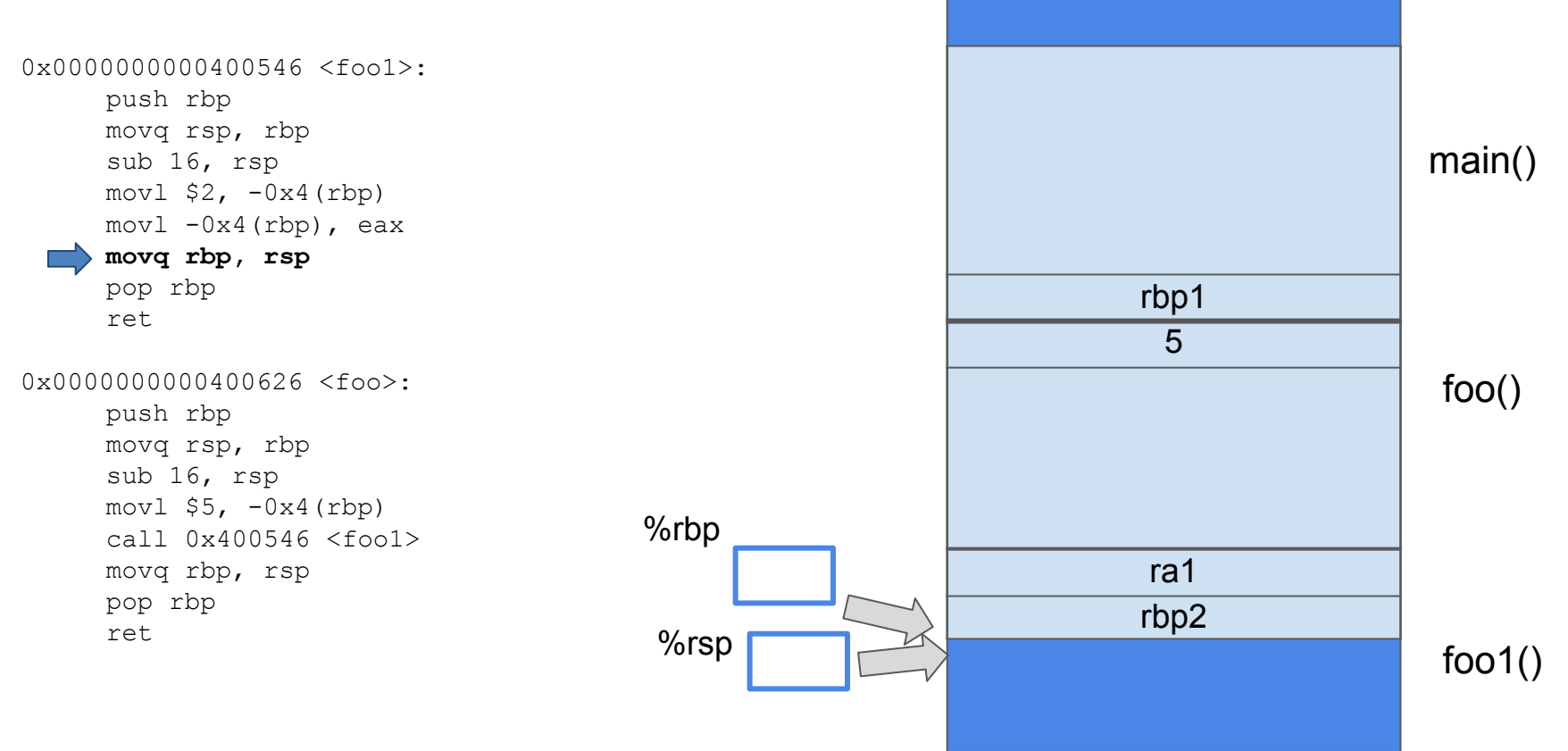

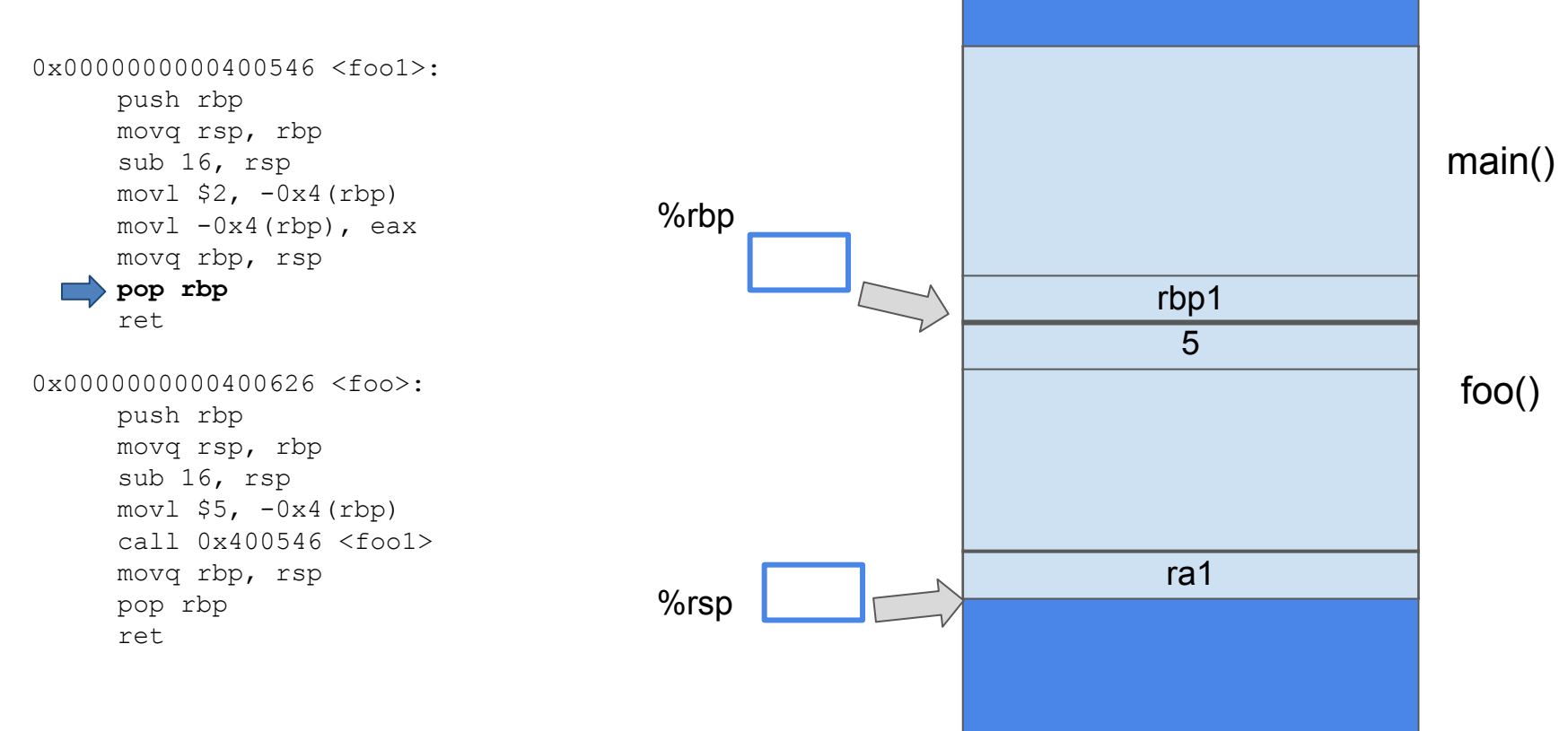

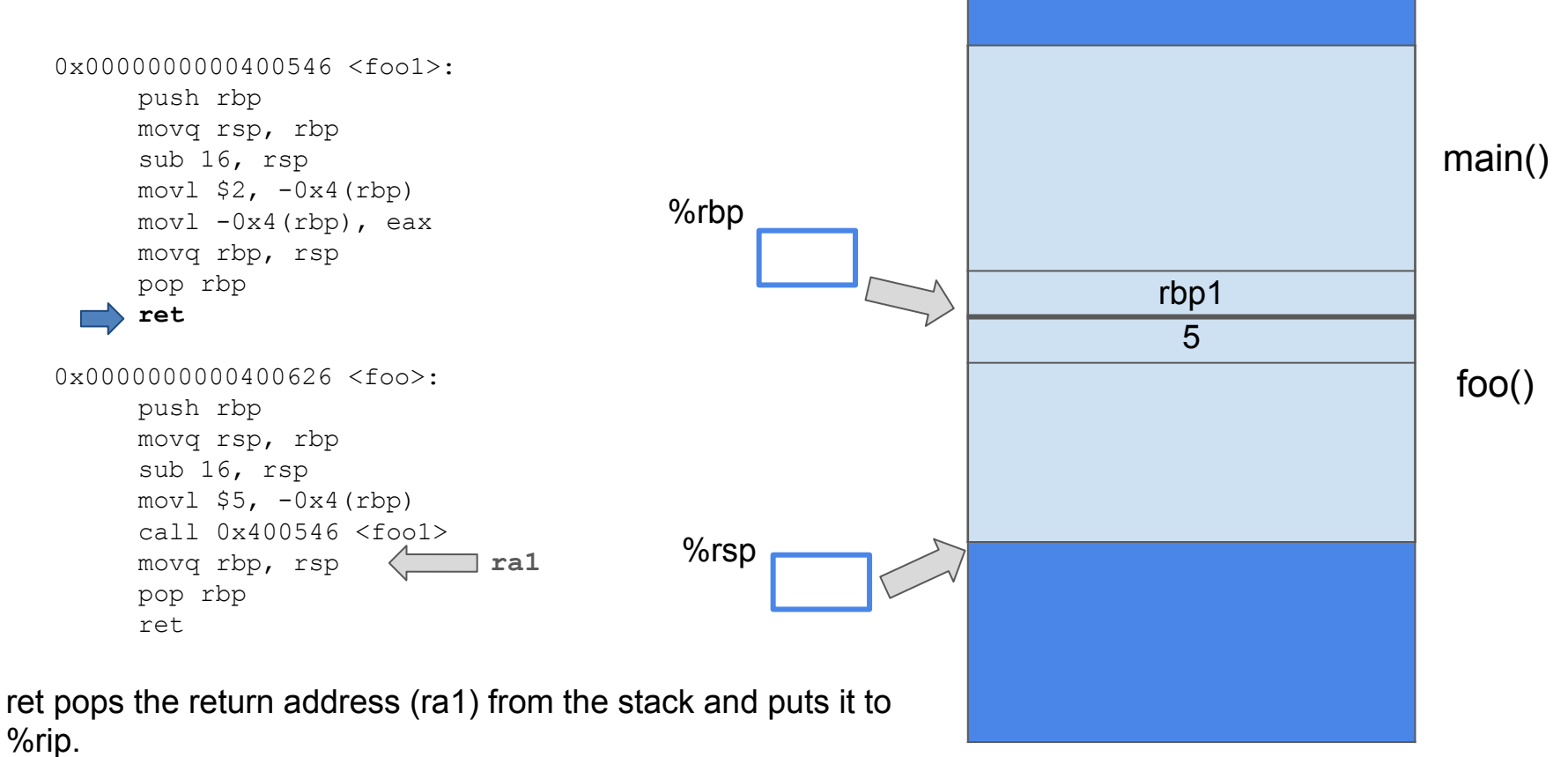

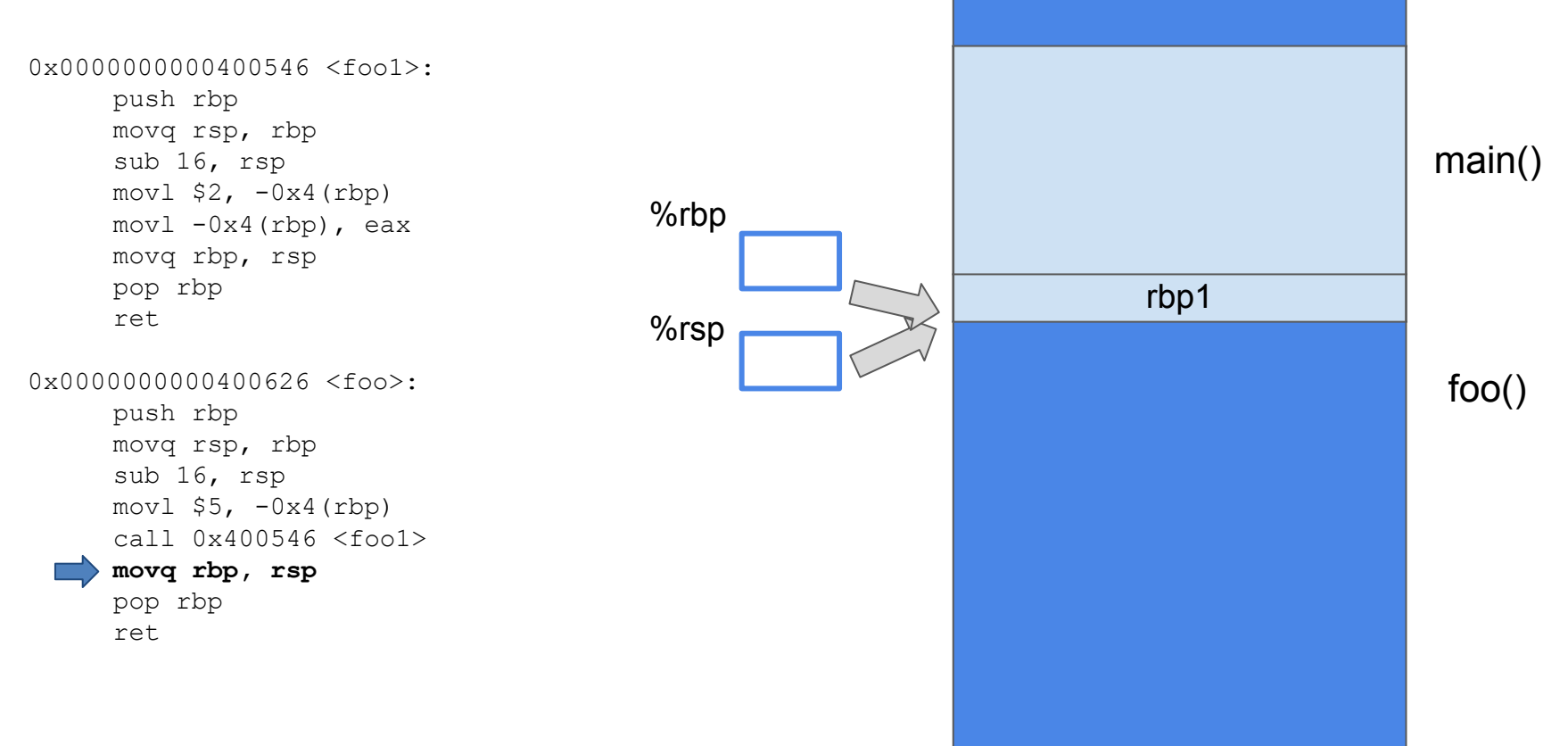

0x0000000000400546 <foo1>: push rbp movq rsp, rbp sub 16, rsp  $mov1$  \$2,  $-0x4(rbp)$  $mov1 -0x4(rbp)$ , eax movq rbp, rsp pop rbp ret

0x0000000000400626 <foo>:

push rbp movq rsp, rbp sub 16, rsp  $mov1$  \$5,  $-0x4(rbp)$ call 0x400546 <foo1> movq rbp, rsp **pop rbp** 

ret

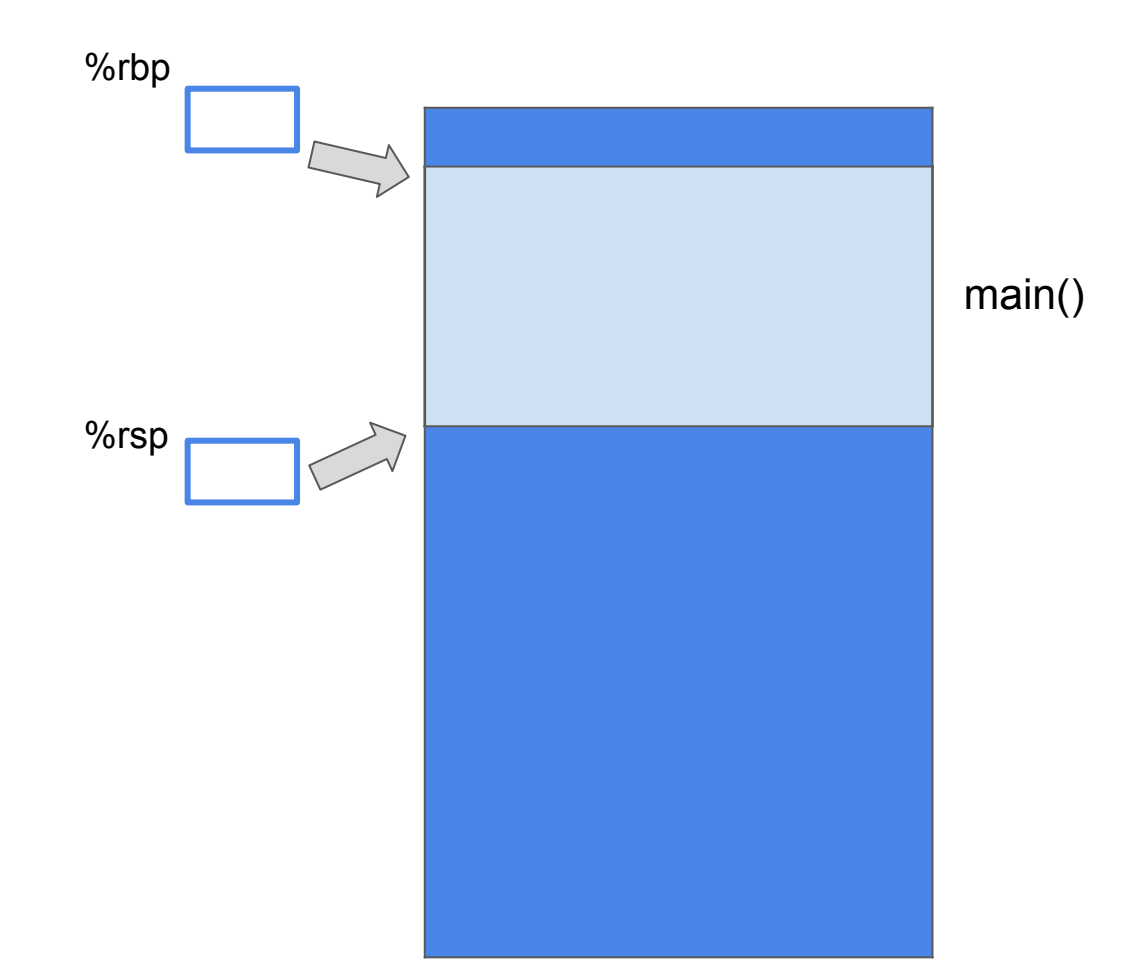

0x0000000000400546 <foo1>: push rbp movq rsp, rbp sub 16, rsp  $mov1$  \$2,  $-0x4(rbp)$  $mov1 -0x4(rbp)$ , eax movq rbp, rsp pop rbp ret

0x0000000000400626 <foo>:

```
push rbp 
movq rsp, rbp 
sub 16, rsp
mov1 $5, -0x4(rbp)call 0x400546 <foo1> 
movq rbp, rsp
pop rbp 
ret
```
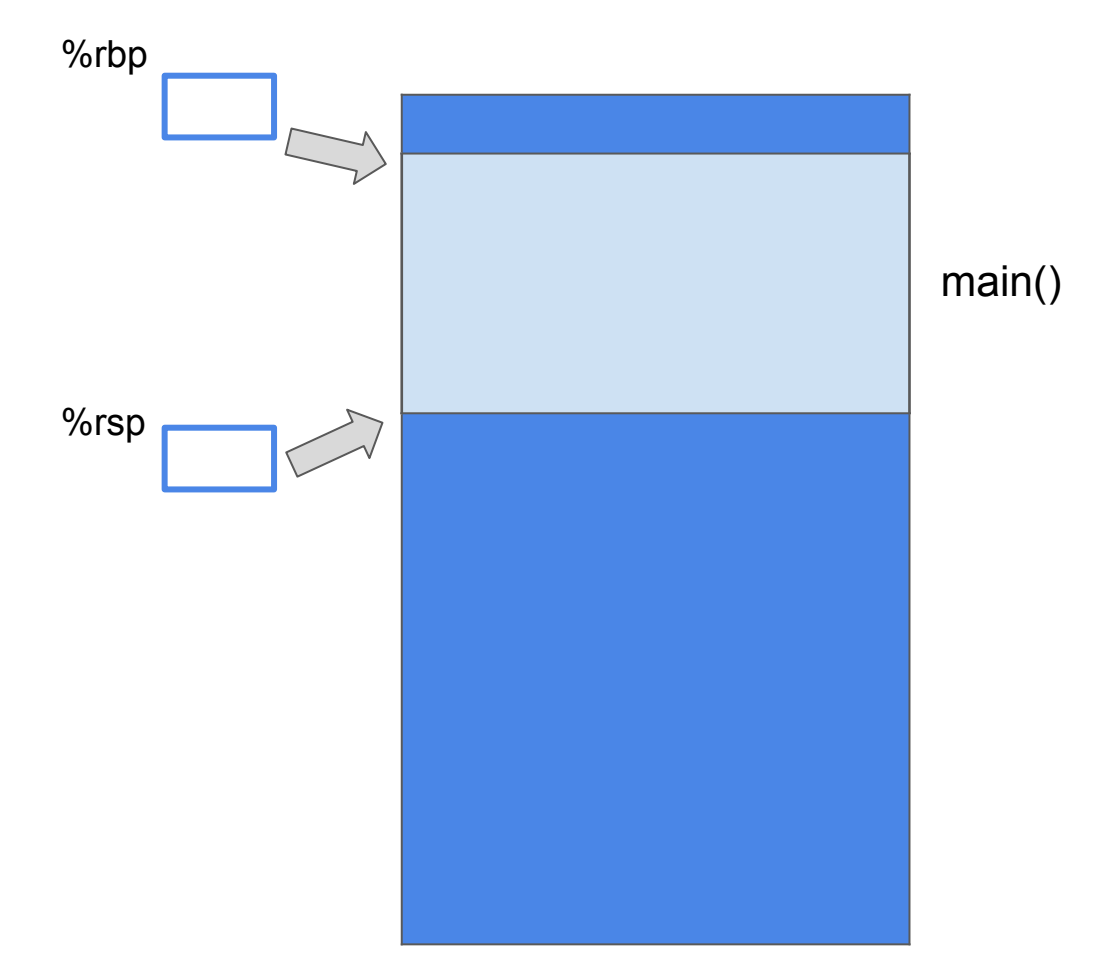

#### How to pass parameters to a called function??

```
int foo1(int a, int b, int c)
{
     return a+b+c;
}
int foo()
{
     return foo1(1,2,3);
}
```
push %rbp movq %rsp, %rbp **movl edi, -0x4(%rbp) movl esi, -0x8(%rbp) movl edx, -0xc(%rbp)**   $mov1 -0x4(rbp)$ ,  $%edx$  $mov1 -0x8(rbp)$ ,  $%eax$ addl %eax, %edx movl -0xc(%rbp), %eax addl edx, %eax pop %rbp ret 0x0000000000400626 <foo>: push %rbp movq %rsp, %rbp **movl \$3, %edx movl \$2, %esi movl \$1, %edi** call 0x400546 <foo1> pop rbp

ret

0x0000000000400546 <foo1>:

#### How to pass parameters to a called function??

```
int foo1(int a, int b, int c,int d, int e, int f)
{
     // Some statement here;
}
int foo()
{
     return foo1(1,2,3,4,5,6);
}
```
0x0000000000400546 <foo1>: # Some statement here; 0x0000000000400626 <foo>: push %rbp movq %rsp, %rbp **movl \$1, %edi movl \$2, %esi movl \$3, %edx movl \$4, %ecx movl \$5, %r8 movl \$6, %r9** call 0x400546 <foo1>: pop %rbp ret

#### How to pass parameters to a called function??

```
int foo1(int a, int b, int c,
         int d, int e, int f,
         int g, int h)
{
     // Some statement here;
}
int foo()
{
     return foo1(1,2,3,4,5,6,7,8);
}
```

```
0x0000000000400546 <foo1>:
     # Some statement here;
0x0000000000400626 <foo>:
     push %rbp 
     movq %rsp, %rbp 
    push $8 
     push $7 
     movl $6, %r9d 
    movl $5, %r8d 
     movl $4, %ecx 
     movl $3, %edx 
     movl $2, %esi 
     movl $1, %edi
     call 0x400546 <foo1> 
     addl $16, %rsp
     leave # Set rsp to rbp, then pop rbp
     ret
```